# Dvd To Ipod

Tony Bove,Cheryl Rhodes

 Convert DVDs to iPod Video Patrick Damoney,2021 Feel like just another pair of white headphones in the crowd? Want to watch something new on your iPod? If so, then you're on the right page because here you will learn how to rip DVDs for your iPod Video, completely for free.

iPod & iTunes For Dummies, Book + DVD Bundle Tony Bove,2010-02-02 A fun and friendly book-and-DVD package gets the music started! As Apple's bestselling gadget, the iPod is much more than just a digital music player. It allows you to surf the web, rent movies or buy songs, send and receive e-mail, get directions, store photos, watch videos, keep a calendar, play games, and more. iTunes imports music, videos, and podcasts; creates playlists; burns CDs; syncs with iPod; plays music through your home stereo; and much more. Needless to say, a lot of exciting possibilities exist with iTunes and the iPod—and this bookand-DVD package helps you figure it all out! As the newest edition of a perennial bestseller, this guide is written by a veteran For Dummies author who makes every topic easy to understand. The DVD features 90 minutes of step-by-step video instructions that show you how to set up your iPod, import music into iTunes, set up an account at the iTunes Store, create playlists, sync your iPod, and much more. Get more bang for your buck with this book-and-DVD package and get the most up to date information on iTunes and the iPod Features a 90-minute instructional DVD that walks you through the most important menus, screens, and tasks you'll encounter when getting started with your iPod and iTunes Introduces the different iPod models and shows you how to shop at the iTunes store, add music tracks from a CD to your iTunes library, play content in iTunes, and set up playlists Explains how to share content from your iTunes library, manage photos and videos, synchronize devices with iTunes, update and troubleshoot, and more Get in tune with all that iPod & iTunes has to offer with this book!

iPod & iTunes For Dummies, DVD + Book Bundle Tony Bove, 2008-10-27 Learn about the different iPod models and get started with your iPod with for Dummies. In a straightforward and fun way, you'll find out how to set up iTunes and your iPod, shop at the iTunes store, bring content into and play content in iTunes, share content from your iTunes library, manage photos and videos, synchronize other devices with iTunes, burn CDs from iTunes, play iPod content, get wired for playback, fine-tune the sound, choose an encoding format, go mobile, use your iPod as a hard drive, synchronize personal information with your iPod, update and troubleshoot your iPod, maintain battery life, and more. The DVD rovides step-by-step instructions for: Setting Up Your iPod, Getting to Know the Controls, Locating Your Content on Your iPod, Playing Music on Your iPod, Adjusting and Limiting the Volume, Charging and Maintaining Your Battery, Getting to Know iTunes, Playing Your iPod through iTunes, Importing Music into iTunes, Ripping Music from a CD in iTunes, Burning Music to a CD in iTunes, Installing Software Upgrades, Setting Up an Account at the iTunes Store, Buying and Downloading Content from iTunes, Searching for and Sorting Content in iTunes, Retrieving Song Information Online, Editing Content Information in iTunes, Creating Playlists, Cross-Fading Playback on Your iPod, Synchronizing Your iPod with iTunes, and Backing Up Your Music.

iPod & iTunes For Dummies, Book + DVD Bundle Tony Bove, 2010-02-02 A fun and friendly book-and-DVD package gets the music started! As Apple's bestselling gadget, the iPod is much more than just a digital music player. It allows you to surf the web, rent movies or buy songs, send and receive e-mail, get directions, store photos, watch videos, keep a calendar, play games, and more. iTunes imports music, videos, and podcasts; creates playlists; burns CDs; syncs with iPod; plays music through your home stereo; and much more. Needless to say, a lot of exciting possibilities exist with iTunes and the iPod—and this bookand-DVD package helps you figure it all out! As the newest edition of a perennial bestseller, this guide is written by a veteran For Dummies author who makes every topic easy to understand. The DVD features 90 minutes of step-by-step video instructions that show you how to set up your iPod, import music into iTunes, set up an account at the iTunes Store, create playlists, sync your iPod, and much more. Get more bang for your buck with this book-and-DVD package and get the most up to date information on iTunes and the iPod Features a 90-minute instructional DVD that walks you through the most important menus, screens, and tasks you'll encounter when getting started with your iPod and iTunes Introduces the different iPod models and shows you how to shop at the iTunes store, add music tracks from a CD to your iTunes library, play content in iTunes, and set up playlists Explains how to share content from your iTunes library, manage photos and videos, synchronize devices with iTunes, update and troubleshoot, and more Get in tune with all that iPod & iTunes has to offer with this book!

IPod & ITunes J. D. Biersdorfer,2006 When Apple introduced the iPod in 2001, CEO Steve Jobs declared, listening to music will never be the same again. He was right on the money. The iPod grabbed attention right away, and by the end of 2005, more than 41 million of them had sold. iPod is the dominant digital music player on the market, and for the first time, Apple gets to feel like Microsoft. iPod steadily evolved through five generations since then, and today the dynasty ranges from a screenless 512-megabyte version that can hold plenty of songs for your gym routine to a 60-gigabyte multimedia jukebox that can spin out an entire season of Desperate Housewives, along with thousands of color photos and all that colorful music. An iPod is many things to many people, but it can be much more than most people realize. That's where iPod & iTunes: The Missing Manual comes in. Like the device itself, this book is a longrunning bestseller, now in its fourth edition. What makes it so popular is the wealth of useful information it brings to anyone who breaks open iPod's distinctive packaging-especially since Apple doesn't supply a manual of its own. Once again, we've updated this guide to fully explain the ins and outs of iPod, including the nano, the shuffle, and all the latest features and uses, such as: The 5th generation Video iPod, which can hold 15,000 songs, 25,000 photos, and 150 hours of videoiTunes 6, where you can buy tunes, subscribe to Podcasts, tune into internet radio, download videos, build playlists, and moreGoing beyond the music to use iPod as an external drive, an eBook, a personal organizer, a GameBoy, and a slide projectorExtreme iPodding with shareware and AppleScripts, using an iPod with external speakers (including the car stereo), accessories, and troubleshooting It's been five years since iPod hit the scene, but, clearly, the evolution has only just begun. iPod & iTunes: The Missing Manual gives you everything you need to evolve with it. iPod & iTunes For Dummies Tony Bove,Cheryl Rhodes,2008-01-29 Whether it's the iPod Nano, iPod Shuffle, video iPod, or some other variation, iTunes and iPods go together like treble and bass. It's so easy to purchase the latest music and videos, download podcasts, and even keep track of your calendar on your iPod—so why wouldn't you? But if it's so easy, why do you need iPod & iTunes For Dummies? iPods now come in everything from 1GB to 80GB models and play movies, store photos, function as a spare hard drive, and even wake you up in the morning. If this is your first one, you'll find no better place to get acquainted with it than in this bestselling book. If you've just purchased a brand-new iPod, you'll find this Fifth Edition packed with valuable tidbits about the latest and greatest features. You'll discover how to: Set up an iTunes account Build a playlist of streaming radio stations Synchronize your iPod with other devices Record memos and appointments Play movies from your iPod on a TV Connect your iPod to your car stereo or portable speakers Add and edit iTunes song information Organize music and media into iTunes playlists Fine-tune sound playback with either the iPod or iTunes equalizer Transfer music to your iPod from old tapes and phonograph records Find out how to use every feature of your favorite iPod model and get the scoop on making the most of iTunes with iPod & iTunes For Dummies, 5th Edition!

iPodpedia Michael Miller,2007-04-26 iPodpedia is the first book to show you everything that the iPod and iTunes have to offer-from music to movies and beyond. Whether you want to get the most out of your iPod's music playback, create your own playlists, edit your music info and album art, convert your home movies and DVDs to iPod videos, listen to audiobooks and podcasts, or just unfreeze a frozen iPod, iPodpedia will show you how to do it. Michael Miller has written more than 75 non-fiction how-to books over the past two decades, including Googlepedia: The Ultimate Google Reference, Absolute Beginner's

Guide to Computer Basics, How Microsoft Windows Vista Works, How Home Theater and HDTV Work, Tricks of the eBay Masters, and YouTube 4 You. His books have collectively sold more than a million copies worldwide, and he has established a reputation for offering real-world advice about complicated topics. More information can be found at the author's website (www.molehillgroup.com) and at iPodPedia: The Blog (ipodpediatheblog.blogspot.com). Category Digital Music Covers iPod and iTunes for Windows® and Mac® Level Intermediate to Advanced

HOW TO DO EVERYTHING WITH YOUR IPOD & ITUNES, 3/E Guy Hart-Davis, 2006-01-12 Get the most use possible from your iPod with the fully updated version of this bestselling how-to guide. You'll discover that today's iPods can be used for much more than just playing music. Now you can enjoy videos, load your iPod with your calendar and contacts, transfer up-to-the-minute headlines, or even display driving directions. Learn how to configure iTunes for burning CDs, get tips for managing your iTunes library, synch multiple iPods to the same computer, and much more. Whether you are a Windows or Mac OS X user, this easy-to-follow guide will help you to take your iPod and iTunes to the absolute limit!

iPod: The Missing Manual J.D. Biersdorfer, David Pogue, 2009-10-16 Get the scoop on iTunes 9 and all of the newest iPods with this bestselling Missing Manual. Apple's gotten the world hooked on portable music, pictures, and videos with its amazing entertainment center, but one thing they haven't delivered is an easy guide for getting the most out of it. That's where this book comes in. iPod: The Missing Manual, now in its 8th edition, provides a no-nonsense view of the latest iPod line, including the tiny Shuffle, the video-capable Nano, the high-capacity Classic, and the Wi-Fi-enabled Touch. With crystal-clear explanations and easy-to-follow color graphics, the book provides expert guidance on all of the amazing things you can do: Fill 'er up. Load your Nano, Classic, Touch, or Shuffle with music, movies, and photos, and learn how to play it all back. Share music and movies. Copy music between computers with Home Sharing, beam playlists around the house, and whisk your Nano's videos to YouTube. iTunes, tuned up. Pick-and-choose which music, movies, and photos to sync; create instant playlists with Genius Mix; and auto-rename Untitled tracks. iPod power. Create Genius playlists on your iPod, shoot movies on your Nano, tap the Nano's FM radio and pedometer, and add voice memos to your Touch. Tour the new iTunes Store. Find what you're looking for in a snap, and get lyrics, liner notes, and more with iTunes LP. Even if you don't have one of the brand new iPods, this Missing Manual has plenty of information on iTunes 9, the App Store, and everything else you'll want to know. iPod: The Missing Manual is as useful, satisfying, and reliable as its subject.

iPod and iTunes For Dummies Tony Bove,Cheryl Rhodes,2006-10-09 Make the most of iPods and iTunes with this updated guide to the latest models and enhancements. You'll learn about everything from buying music and videos, importing music, and burning CDs to setting up play lists, transferring and viewing photos, adding podcasts, maintaining battery life, and synchronizing information. Order your copy today!

The Rough Guide to iPods & iTunes Duncan Clark, Peter Buckley, 2009-08-31 The Rough Guide to iPods and iTunes is the ultimate companion to the defining gadget of the digital music era - and an essential guide to music and video on the Net, on your PC or Mac. Fully updated and revised, The Rough Guide to iPods and iTunes covers the full iPod range of products: from the best of the iTunes App Store, iPod Touch, iTunes 8 to practical information for the iPod Nano and Classic Shuffle. Written by Peter Buckley, author of the best-selling Rough Guides to the Internet and Rough Guide to Macs & OSX, this guide will suit novices and experts alike. Complete with reviews of all the latest gadgets and extras; including the new Apple Headphones, the latest home stereo and TV systems that work with iPods, history of the iPod and the truth about iTunes going DRM-free. Discover how to import your CDs and DVDs, manage your music and video library, how to digitize music from vinyl or cassette and download from the best online sites and stores, all this plus much, much more. Whether you already have an iPod or you're thinking of buying one, you need The Rough Guide to iPods and iTunes!

 IPod + ITunes for Windows and Mac in a Snap Brian Tiemann,2006 IPod + ITunes for Windows and Mac's short, clearly written, well-illustrated lessons let you zero right in on that one particular task you need to figure out right now - and then let you get back to listening to your favorite music, podcasts, and audiobooks on your iPod.--BOOK JACKET.

iPod and iTunes For Dummies Tony Bove,Cheryl Rhodes,2005-09-19 Imagine running your daily errands while listening to songs from five different albums, or creating a party mix that lasts all night long, or catching the news briefings while walking to class. Whether we're commuting to work or heading off on a vacation, the iPod has revolutionized how we listen to music. Never before has a device with such capacity been so easy to carry that even the largest model weighs less than two CD jewel cases. IPod  $\&$  iTunes for Dummies offers a comprehensive but friendly guide to this new technology that is sweeping the world. This book has updated advice to help you get the hang of the most recent iPod upgrades. Some of the things you'll find out about are: Specs and information on the latest models, including the iPod Shuffle and iPod Photo The way to set up iTunes on your computer Tips for acquiring and managing music, photos, and podcasts How to transfer music from iTunes to your iPod, how to play songs, and what to do if something does not function properly Advanced techniques such as decoding and encoding, enhancing sound quality, recording and editing, and using your iPod as a hard drive Written by computer experts and music enthusiasts, this complete resource will show you how to get the most out of your iPod and iTunes. Get ready to enjoy the wonders of this international phenomenon!

iPod and iTunes Portable Genius Jesse D. Hollington, 2012-01-18 Get savvy advice and hip tips on making the most of your iPod and iTunes The Portable Genius series is all about getting the most from your Apple-inspired digital lifestyle. You'll find important basics about setting up your iPod and iTunes plus troubleshooting tips, advice on customizing the iPod experience, and ways to take advantage of the coolest iPod and iTunes features. Hip and handy, this edition covers the latest version of iTunes and the iOS as well as tips and tricks that can also apply to your iPad and iPhone. Watch for the Genius icons and find smart, innovative ways to get more from your iPod and iTunes. Shows beginners how to set up and use the iPod and iTunes Offers plenty of intermediate-toadvanced information about troubleshooting, using scripts to maximize iTunes, managing content on AppleTV, and more Easy to navigate, with Genius icons

IPod Fan Book Yasukuni Notomi,2004 More than just a digital music device, the iPod has become a cultural phenomenon and a fashion statement. Already a bestseller in Japan, the iPod Fan Book shows owners how to get the most out of the world's most popular portable music playerQfrom loading, organizing, playing, and even burning tunes to playing it through a car stereo or storing addresses and calendars. 0-596-00776-0\$14.95 / O'Reilly & Associates

Absolute Beginner's Guide to IPod and ITunes Brad Miser,2007 Since the inception of iTunes, the iPod (the best-selling portable digital music player), and iTunes Music Store (Time magazine's Invention of the Year for 2003), Apple has taken the world of digital music by storm. TheAbsolute Beginner's Guide to iPod and iTunes, Third Edition, provides all the information that music and media fans need to get the most out of these amazing digital devices and tools. From the basics of listening to audio CDs to advanced customization of music on an iPod, this book equips even those who have never explored digital audio to master their digital music by using these awesome tools. The book covers both Windows and Macintosh platforms to reach the broadest possible audience. The book is organized into two major parts, with each focusing on an element of the iPod, and iTunes and finally a third part focusing on the iTunes Music Store. Along the way, it explains how all of these tools work together and shows readers how to get the most from them. It progresses from very basic topics in a logical manner to lead even absolute beginners on the path to musical mastery. Introduction . . . . . . . . . . . . . . . . . . . . . . . . . . . . . . . . . . . . . . . . . . . . . .1 Part I The iPod . . . . . . . . . . . . . . . . . . . . . . . . . . . . . . . 7 1 Touring the iPod . . . . . . . . . . . . . . . . . . . . . . . . . . . . . . . . . . . . . . . . . . 9 2 Getting Started with an iPod . . . . . . . . . . . . . .

that mark smart or innovative ways to accomplish various tasks Small and portable, packed with tips and techniques for the most-used features of iTunes and the App Store iPod and iTunes Portable Genius, 3rd Edition saves you time and hassle by covering the things you most want to know.

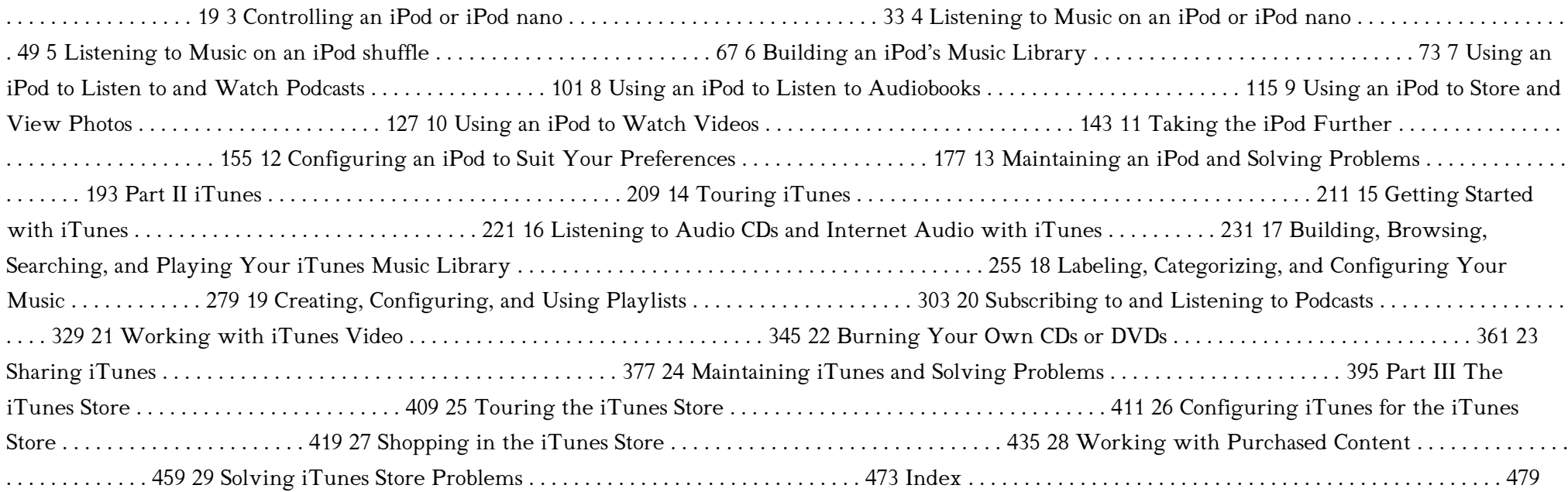

ITunes 6 and iPod for Windows and Macintosh Judith Stern,Robert Lettieri,2005-12-02 Got a new iPod? Need to master it and iTunes fast? Try a Visual QuickStart! This best-selling reference's visual format and step-by-step, task-based instructions will have you up and running with the leading digital audio player and music store/jukebox in no time! In this popular guide, leading technology experts Judith Stern and Robert Lettieri use crystal-clear instructions and friendly prose to introduce you everything you need to know about getting the most from the latest iPods and iTunes 6. Filled with step-by-step, task-based instructions and loads of visual aids and tips, this book explains how to add music, videos, audiobooks, and podcasts to your iTunes library; synch your iPod to your computer; create and share iMixes; burn custom CDs; watch and make videos for the iPod; show slideshows on your iPod; understand Smart Playlists and AAC encoding; manage a Music Store account; use your iPod as hard drive, address book, and alarm clock; and more!

IPod J.D. Biersdorfer,David Pogue,2011-12-06 Explains how to use the portable music player to perform functions including play music, store personal contact and calendar information, download and use applications, and use as a video player.

Yeah, reviewing a books Dvd To Ipod could increase your near contacts listings. This is just one of the solutions for you to be successful. As understood, achievement does not suggest that you have astounding points.

 Easy IPod and ITunes Shelly Brisbin,2006 Frustrated by the lack of instructions and documentation that came with your new iPod? Don't throw it out the window! Instead, consultEasy iPod and iTunes,a full-color, visually oriented book that covers iPod and iTunes usage from the beginner's point of view. With step-by-step instructions and visual elements on every page, you will go from opening the iPod box and installing its software, to ripping music in iTunes, syncing with the iPod and beyond. You will learn to work with music files, podcasts, audio books and Internet radio, and you'll discover the iTunes Music Store and how it works with iTunes and iPod. As long as you have a current model iPod (including the new Nano and video models), this book will work for you.

 The iPod Book Scott Kelby,2009-11-15 Are you looking for a book that focuses on just the most important and most useful stuff about your iPod (including the iPod touch, nano, classic, shuffle, and the iTunes Store)? Well, this is it! There are basically two kinds of iPod books: (1) The "tell-me-all-about-it" kind, which include in-depth discussions on compression algorithms and tutorials on how to export your playlist in Unicode format. (2) Then there's this book—a "show-me-how-to-do-it" book. Scott shows you step by step how to do the things people really want to learn about their iPods, and he uses the same casual, conversational style that has made him the world's #1 best-selling technology author. This book focuses on just the most important, most requested, most useful things so you can start having fun with your iPod today. Right now! Plus, there's only one topic per page, so if you want to know how to do something, you turn to that page and it shows you how to do just that one thing. It's a simple approach, and people really love learning this way!

Comprehending as competently as pact even more than new will come up with the money for each success. next to, the broadcast as capably as perception of this Dvd To Ipod can be taken as competently as picked to act.

#### Table of Contents Dvd To Ipod

Advantages of eBooks Over Traditional Books

2. Identifying Dvd To Ipod

Exploring Different Genres

Considering Fiction vs. Non-Fiction

Determining Your Reading Goals

3. Choosing the Right eBook Platform

Popular eBook Platforms

Features to Look for in an Dvd To

Ipod

User-Friendly Interface

- 4. Exploring eBook Recommendations from Dvd To Ipod
	- Personalized Recommendations
- 1. Understanding the eBook Dvd To Ipod
	- The Rise of Digital Reading Dvd To Ipod
- Dvd To Ipod User Reviews and Ratings Dvd To Ipod and Bestseller Lists 5. Accessing Dvd To Ipod Free and Paid
	- eBooks Dvd To Ipod Public Domain eBooks
- To Ipod
- Interactive Elements Dvd To Ipod
- 8. Staying Engaged with Dvd To Ipod
	- Joining Online Reading Communities
	- Participating in Virtual Book Clubs
		-

Dvd To Ipod eBook Subscription Services

Dvd To Ipod Budget-Friendly Options

- 6. Navigating Dvd To Ipod eBook Formats
	- o ePub, PDF, MOBI, and More
	- Dvd To Ipod Compatibility with Devices
	- Dvd To Ipod Enhanced eBook Features
- 7. Enhancing Your Reading Experience
	- Adjustable Fonts and Text Sizes of Dvd To Ipod
	- Highlighting and Note-Taking Dvd

Following Authors and Publishers Dvd To Ipod

9. Balancing eBooks and Physical Books Dvd To Ipod

Benefits of a Digital Library

- Creating a Diverse Reading Collection Dvd To Ipod
- 10. Overcoming Reading Challenges

Dealing with Digital Eye Strain

Minimizing Distractions

Managing Screen Time

11. Cultivating a Reading Routine Dvd To Ipod Setting Reading Goals Dvd To Ipod Carving Out Dedicated Reading Time

- Fact-Checking eBook Content of Dvd To Ipod
- Distinguishing Credible Sources
- 13. Promoting Lifelong Learning
	- Utilizing eBooks for Skill Development
	- Exploring Educational eBooks
- 14. Embracing eBook Trends
	- o Integration of Multimedia Elements
	- o Interactive and Gamified eBooks

#### Dvd To Ipod Introduction

In todays digital age, the availability of Dvd To Ipod books and manuals for download has revolutionized the way we access information. Gone are the days of physically flipping through pages and carrying heavy textbooks or manuals. With just a few clicks, we can now access a wealth of knowledge from the comfort of our own homes or on the go. This article will explore the advantages of Dvd To Ipod books and manuals for download, along with some popular platforms that offer these resources. One of the significant advantages of Dvd To Ipod books and manuals for download is the cost-saving aspect. Traditional books and manuals can be costly, especially if you need to purchase several of them for educational or professional purposes. By accessing Dvd To Ipod versions, you eliminate the need to spend money on physical copies. This not only saves you money but also reduces the environmental impact associated with book production and transportation. Furthermore, Dvd To Ipod books and manuals for download are incredibly convenient. With just a computer or smartphone and an internet connection, you can access a vast library of resources on any subject imaginable. Whether youre a student looking for textbooks, a professional seeking industry-specific manuals, or someone interested in self-improvement, these digital resources provide an efficient and accessible means of acquiring knowledge. Moreover, PDF books and manuals offer a range of benefits compared to other digital formats. PDF files are designed to retain their formatting regardless of the device used to open them. This ensures that the content appears exactly as intended by the author, with no loss of formatting or missing graphics. Additionally, PDF files can be easily annotated, bookmarked, and searched for specific terms, making them highly practical for studying or referencing. When it comes to accessing Dvd To Ipod books and manuals, several platforms offer an extensive collection of resources. One such platform is Project Gutenberg, a nonprofit organization that provides over 60,000 free eBooks. These books are primarily in the public domain, meaning they can be freely distributed and downloaded. Project Gutenberg offers a wide range of classic literature, making it an excellent resource for literature enthusiasts. Another popular

platform for Dvd To Ipod books and manuals is Open Library. Open Library is an initiative of the Internet Archive, a non-profit organization dedicated to digitizing cultural artifacts and making them accessible to the public. Open Library hosts millions of books, including both public domain works and contemporary titles. It also allows users to borrow digital copies of certain books for a limited period, similar to a library lending system. Additionally, many universities and educational institutions have their own digital libraries that provide free access to PDF books and manuals. These libraries often offer academic texts, research papers, and technical manuals, making them invaluable resources for students and researchers. Some notable examples include MIT OpenCourseWare, which offers free access to course materials from the Massachusetts Institute of Technology, and the Digital Public Library of America, which provides a vast collection of digitized books and historical documents. In conclusion, Dvd To Ipod books and manuals for download have transformed the way we access information. They provide a cost-effective and convenient means of acquiring knowledge, offering the ability to access a vast library of resources at our fingertips. With platforms like Project Gutenberg, Open Library, and various digital libraries offered by educational institutions, we have access to an ever-expanding collection of books and manuals. Whether for educational, professional, or personal purposes, these digital resources serve as valuable tools for continuous learning and self-improvement. So why not take advantage of the vast world of Dvd To Ipod books and manuals for download and embark on your journey of knowledge?

#### FAQs About Dvd To Ipod Books

What is a Dvd To Ipod PDF? A PDF (Portable Document Format) is a file format developed by Adobe that preserves the layout and formatting of a document, regardless of the software, hardware, or operating system used to view or print it. How do I create a Dvd To Ipod PDF? There are several ways to create a PDF: Use software like Adobe Acrobat, Microsoft Word, or Google Docs, which often have built-in PDF creation tools. Print to PDF: Many applications and operating systems have a "Print to PDF" option that allows you to save a document as a PDF file instead of printing it on paper. Online converters: There are various online tools that can convert different file types to PDF. How do I edit a Dvd To Ipod PDF? Editing a PDF can be done with software like Adobe Acrobat, which allows direct editing of text, images, and other elements within the PDF. Some free tools, like PDFescape or Smallpdf, also offer basic editing capabilities. How do I convert a Dvd To Ipod PDF to another file format? There are multiple ways to convert a PDF to another format:

Use online converters like Smallpdf, Zamzar, or Adobe Acrobats export feature to convert PDFs to formats like Word, Excel, JPEG, etc. Software like Adobe Acrobat, Microsoft Word, or other PDF editors may have options to export or save PDFs in different formats. How do I password-protect a Dvd To Ipod PDF? Most PDF editing software allows you to add password protection. In Adobe Acrobat, for instance, you can go to "File" -> "Properties" -> "Security" to set a password to restrict access or editing capabilities. Are there any free alternatives to Adobe Acrobat for working with PDFs? Yes, there are many free alternatives for working with PDFs, such as: LibreOffice: Offers PDF editing features. PDFsam: Allows splitting, merging, and editing PDFs. Foxit Reader: Provides basic PDF viewing and editing capabilities. How do I compress a PDF file? You can use online tools like Smallpdf, ILovePDF, or desktop software like Adobe Acrobat to compress PDF files without significant quality loss. Compression reduces the file size, making it easier to share and download. Can I fill out forms in a PDF file? Yes, most PDF viewers/editors like Adobe Acrobat, Preview (on Mac), or various online tools allow you to fill out forms in PDF files by selecting text fields and entering information. Are there any restrictions when working with PDFs? Some PDFs might have restrictions set by their creator, such as password protection, editing restrictions, or print restrictions. Breaking these restrictions might require specific software or tools, which may or may not be legal depending on the circumstances and local laws.

#### Dvd To Ipod :

# read a bride for the taking book by sandra marton read novel - Feb 02 2022

web a bride for the taking author sandra marton category romance billionaire romance erotic total pages 37 pages of a bride for the taking 1 page 1 2 page 2 3 page 3 4 page 4 5 page 5 6 page 6 7 page 7 8 page 8 9 page 9 10 page 10 11 page 11 12 page 12 13 page 13 14 page 14 15 page 15 16 a bride for the taking apple books - Dec 12 2022 web jul 16 2018 read this classic romance by bestselling author sandra marton now available for the first time in e book married to a stranger dorian oliver had a job to do and jake prince was not going to stop her but then dorian found herself in a situation with only one solution she had to become jake s wife read a bride for the taking by sandra marton online free - May 05 2022 web a bride for the taking is a billionaire romance novel by sandra marton enjoy reading on studynovels com a bride for the taking author sandra marton category erotic adult romance billionaire romance total pages 37 a bride for the taking book 1992 worldcat org - Mar 03 2022 web get this from a library a bride for the taking

sandra marton home worldcat home about worldcat help search search for library items search for lists search for contacts search for a library create lists bibliographies and reviews or search worldcat find items in libraries near you a bride for the taking wedlocked book 26 amazon com - Sep 21 2023

web jul 16 2018 read this classic romance by bestselling author sandra marton now available for the first time in e book married to a stranger dorian oliver had a job to do and jake prince was not going to stop her but then dorian found herself in a situation with only one solution she had to become jake s wife

web jul 16 2018 read this classic romance by bestselling author sandra marton now available for the first time in e book married to a uh oh it looks like your internet explorer is out of date

#### bride for the taking sandra marton 9780373117512 - Apr 04 2022

web jun 1 1995 a bride for the taking by sandra marton released on may 25 1995 is available now for purchase

a bride for the taking by sandra marton barnes noble - Jun 06 2022

a bride for the taking by sandra marton open library - Jul 07 2022

web a bride for the taking by sandra marton 0 ratings 4 want to read 0 currently reading 0 have read

# a bride for the taking sandra marton google books - Jul 19 2023

web a bride for the taking by sandra marton released on may 25 1995 is available now for purchase

a bride for the taking by sandra marton ebook scribd - Mar 15 2023

web sep 1 2019 read this classic romance by bestselling author sandra marton now available for the first time in e book married to a stranger dorian oliver had a job to do and jake prince was not going to stop her but then dorian found herself in a situation with only one solution she had to become jake s wife

web read millions of ebooks and audiobooks on the web ipad iphone and android married to a stranger dorian oliver had a job to do and jake prince was not going to stop her but then dorian found herself in a situation with only one solution she had to

a bride for the taking harlequin com - May 17 2023 web read this classic romance by bestselling author sandra marton now available for the first time in e book married to a stranger dorian oliver had a job to do and jake prince was not going to stop her a bride for the taking by sandra marton ebook scribd - Jun 18 2023

web read this classic romance by bestselling author

sandra marton now available for the first time in e book married to a stranger dorian oliver had a job to do and jake prince was not going to stop her but then dorian found herself in a situation with only one solution she had to become jake s wife jake made it clear that he was more than willing to make love to

where to watch birds in france veldshop nl - May 11 2023

a bride for the taking by sandra marton books on google play - Apr 16 2023 web a bride for the taking ebook written by sandra marton read this book using google play books app on your pc android ios devices download for offline reading highlight bookmark or a bride for the taking by sandra marton overdrive

#### - Feb 14 2023

where to watch birds in france where to watch gui full pdf - Mar 29 2022

a bride for the taking sandra marton Литрес - Nov 11 2022

> where to watch birds in france where to watch gui full pdf - Mar 09 2023

web in litres digital library you can download the book a bride for the taking by sandra marton read reviews of the book and write your own at litres a bride for the taking by sandra marton ebook

scribd - Aug 20 2023

web read a bride for the taking by sandra marton with a free trial read millions of ebooks and audiobooks on the web ipad iphone and android bride for the taking by sandra marton open library - Aug 08 2022

> where to watch birds in france where to watch gui - Jul 01 2022

web bride for the taking by sandra marton 2018 harlequin enterprises limited edition in english it looks like you re offline donate Čeština cs deutsch de english en an edition of bride for the taking 2018 bride for the taking by sandra marton 0 ratings

# a bride for the taking by sandra marton ebook scribd - Sep 09 2022

web married to a stranger dorian oliver had a job to do and jake prince was not going to stop her but then dorian found herself in a situation with only one solution she had to become jake s wife jake made it clear that he was more than willing to make love to her but dorian wanted more much more than a few nights of bliss in his arms even though they both

a bride for the taking by sandra marton overdrive - Jan 13 2023

web jul 16 2012 a bride for the taking ebook mid wedlocked by sandra marton sign up to save your library with an overdrive account you can save your favorite libraries for at a glance information about availability sandra marton publisher harlequin release 16 july 2012 share subjects fiction romance find this title in libby the library bride for the taking by sandra marton open library - Oct 10 2022

web jun 1 1995 a bride for the taking by sandra marton june 1 1995 harlequin edition paperback in english

where to watch birds in france where to watch gui - Oct 24 2021

web may 18 2023 where to watch birds in france where to watch gui 2023 04 29 alice willis where to watch birds in australasia and oceania nigel where to watch

web where to watch birds in france where to watch gui 2 20 map index pdf birds of france is the perfect companion for any wildlife watching tourist or traveller keen to recognise the where to watch birds in france where to watch gui 2022 - Dec 26 2021

web aug 1 2023 where to watch birds in holland belgium and northern france arnoud van den berg 1998 these essential guides explore the best bird watching sites throughout

web aug 8 2023 where to watch birds in france where to watch gui below where to watch birds in portugal the azores madeira archipelagos colm moore 2020 04 13

where to watch birds in france where to watch gui copy - Sep 03 2022

web to watch birds in france where to watch gui is friendly in our digital library an online right of entry to it is set as public thus you can download it instantly

where to watch birds in france where to watch gui - Apr 29 2022

web where to watch birds in france where to watch gui 1 where to watch birds in france where to watch gui 30 best birds to watch for in florida the spruce where

web where to watch birds in france where to watch gui 1 where to watch birds in france where to watch gui rspb guides on birds and wildlife where to watch birds

### where to watch birds in france where to watch gui - Oct 04 2022

web jun 18 2023 in birds of france you ll discover unbiased practical advice about where to go for groups families and solo travellers self guided nature walks each with unique

birdwatching in france everything you need to know - Jul 13 2023

web nov 28 2000 spain or greece france has a lot to offer to the travelling birder its central position in western europe means that there is a wide variety of habitats including the

web this guide to birdwatching in france recommends the best bird watching sites ranging from shorelines to woodland information is given on the various habitats of each of the

where to watch birds in france paperback 26 mar 1992 - May 31 2022

web aug 14 2023 pocket sized and portable birds of france is the perfect companion for any wildlife watching tourist or traveler keen to recognize the birds that they see birding where to watch birds in france where to watch birds - Aug 14 2023 web apr 25 2006 buy where to watch birds in france where to watch birds 2 by dubois philippe la ligue francais pour la protection des oiseaux isbn 9780713669800 from amazon s book store everyday low prices and free delivery on eligible orders where to watch birds in france where to watch gui - Feb 08 2023 web where to watch birds in france where to watch gui where to watch birds in doñana

andalucia extremadura and gibraltar where to

#### watch birds in costa rica where to

where do you want to go birding in france today c a - Jun 12 2023

web where to watch birds in france toon alle boeken 29 95 5 op voorraad op werkdagen voor 17 00 besteld zelfde dag verzonden where to watch birds in france biedt 312

where to watch birds in france where to watch gui - Aug 02 2022

#### where to watch birds in france where to watch gui - Jan 27 2022

where to watch birds in france where to watch gui 2022 - Sep 22 2021

web 2 where to watch birds in france where to watch gui 2020 10 09 where to watch birds in france where to watch gui downloaded from retailer bonide com by guest

web you could enjoy now is where to watch birds in france where to watch gui below where to watch birds in france where to watch gui downloaded from

where to watch birds in france where to watch gui - Nov 24 2021

#### where to watch birds in france where to watch gui - Apr 10 2023

where to watch birds in france where to watch gui copy - Feb 25 2022

web where to watch birds in france where to watch gui 1 where to watch birds in france where to watch gui videos for cats to watch 8 hour bird bonanza birds to

# where to watch birds in france where to watch gui - Dec 06 2022

web nov 10 2022 where to watch birds in france where to watch gui 2 9 downloaded from kelliemay com on november 10 2022 by guest vagrancy avian vagrancy the

#### where to watch birds in france where to watch gui - Jan 07 2023

web aug 14 2023 all we allow where to watch birds in france where to watch gui and numerous ebook collections from fictions to scientific research in any way in the middle

web jul 25 2023 where to watch birds in france 1992 the nature guide to the cévennes and grands causses france dirk hilbers 2009 where to watch birds in sardinia ilaria

web where to watch birds in france where to watch gui birdwatching how to bird watch

ornithology comparison of bird field guides for north america peterson vs national where to watch birds in france where to watch gui - Nov 05 2022

web where to watch birds in france where to watch gui 1 where to watch birds in france where to watch gui right here we have countless book where to watch

nokia 1 4 user guide - Nov 30 2021 to open the notification panel drag the status bar down to close the notification panel swipe up on the screen to change the notification settings of an app tap settings apps

#### control notifications on android android help google

#### help - Mar 03 2022

control notifications on android depending what notifications you want you can change settings for certain apps or for your whole phone notifications show when you swipe down

nokia notification enabler jar ai classmonitor com - Jan 13 2023

nokia notification enabler jar downloaded from ai classmonitor com by guest breanna cierra learning android application testing currency abstraction is the most basic principle

### nokia notification enabler jar uniport edu ng - Feb 02 2022

apr 29 2023 nokia notification enabler jar 2 12 downloaded from uniport edu ng on april 29 2023 by guest language java python c c and offers a set of development

# nokia notification enabler jar - Jul 07 2022

nokia notification enabler jar downloaded from zapmap nissan co uk by guest johns alvaro android application development springer science business media abstraction is

#### how to make a windows notification in java stack overflow - Jun 06 2022

oct 10 2017 in windows 10 there is a notification that opens in the bottom right of the screen and i find them quite useful is there is any way to create windows notifications in java this

nokia notification enabler jar uniport edu ng - Oct 10 2022

sep 16 2023 nokia notification enabler jar 2 15 downloaded from uniport edu ng on september 16 2023 by guest mobile phone programming frank h p fitzek 2007 06 25 this

# nokia 7 1 manual user guide - Oct 30 2021 to open the notification panel drag the status bar down to close the notification panel swipe up on the screen to change the notification settings of an app tap settings apps

yantumakionline - Jul 19 2023

aug 11 2018 nokia notifications enabler jar nokia notifications enabler jar posted by gambo lawal netclicker yantumaki at 15 26 no comments email this blogthis share to

#### nokia notification enabler jar pdf pdf wp2 storyblok - May 05 2022

merely said the nokia notification enabler jar pdf is universally compatible afterward any devices to read nokia wikipedia nokia corporation natively nokia oyj referred to as

nokia 6 user guide - Apr 16 2023

to see more information about the notifications drag the status bar down to close the view swipe up on the screen to open the notification panel drag the status bar down to close

# nokia notification enabler nokia asha 205 apps free download - Sep 21 2023

download nokia notification enabler apps for which nokia asha 205 these apps are liberate on get and install the free nokia notification enabler apps support java jar variables alternatively smartphones or will work go your nokia asha 205 nokia notification enabler jar uniport edu ng - Dec 12 2022

may 6 2023 nokia notification enabler jar 2 13 downloaded from uniport edu ng on may 6 2023 by guest provided by google whether you want to develop a commercial application for

nokia notification enabler jar uniport edu ng - Aug 08 2022

jul 27 2023 nokia notification enabler jar 2 11 downloaded from uniport edu ng on july 27 2023 by guest computer lab what the dormouse said is a poignant funny and inspiring

nokia notification enabler jar book - Nov 11 2022 nokia notification enabler jar is open in our digital library an online access to it is set as public consequently you can download it instantly our digital library saves in merged countries

nokia c1 user guide - Mar 15 2023

nokia c1 user guide keep your phone up to dateinsert the sim and memory cardsswitch on and set up your phonelock or unlock your phone connect with your friends and familyapps notification app download for nokia asha 200 bitbucket - Jun 18 2023

home apps new apps nokia notifications enabler jar the same story continues as new software update for nokia 206 and nokia 206 dual is new fb application for all java enabled

nokia dominates global xgs pon olt market - Apr 04 2022

nokia has taken the 1 ranking this year for the emea xgs pon ont onu market nokia has shipped more than 5 5 million xgs pon ont onu ports since 2018 dominance in xgs

control notifications on android android help google - Feb 14 2023

option 2 on a notification to find your notifications from the top of your screen swipe down touch and hold the notification and then tap settings choose your settings to turn off all

# nokia notification enabler nokia asha 205 apps free download - Aug 20 2023

the free nokia notification enabler apps support java jar mobiles or smartphones the wish work on your nokia asha 205 scroll lower to download that free apps for the asha 205 via nokia

nokia notification enabler jar help discoveram - Sep 09 2022

may 17 2023 nokia notification enabler jar help discoveram com author jens westheimer help discoveram com subject nokia notification enabler jar help discoveram com

nokia 1 4 user guide - Jan 01 2022

to open the notification panel drag the status bar down to close the notification panel swipe up on the screen to change the notification settings of an app tap settings apps nokia 6 1 user guide - May 17 2023 learn about your nokia 6 1 nokia 2660 flip mobile phone comes with a big display big buttons big sound and zoomed in interface making talking and texting easier when you receive

Best Sellers - Books ::

[success story of dhirubhai ambani](https://www.freenew.net/textbook-solutions/book-search/?k=success_story_of_dhirubhai_ambani.pdf)

*8*

# [stihl 024 av](https://www.freenew.net/textbook-solutions/book-search/?k=Stihl-024-Av.pdf)

[study guide matter and change answers](https://www.freenew.net/textbook-solutions/book-search/?k=study-guide-matter-and-change-answers.pdf) [study guide for stretching ourselves](https://www.freenew.net/textbook-solutions/book-search/?k=study_guide_for_stretching_ourselves.pdf)

[study nutrition and dietetics online](https://www.freenew.net/textbook-solutions/book-search/?k=Study_Nutrition_And_Dietetics_Online.pdf)

[sufism the transformation of the heart](https://www.freenew.net/textbook-solutions/book-search/?k=sufism-the-transformation-of-the-heart.pdf) [stice intermediate accounting 18e solution](https://www.freenew.net/textbook-solutions/book-search/?k=stice-intermediate-accounting-18e-solution.pdf) [study guide for a christmas carol](https://www.freenew.net/textbook-solutions/book-search/?k=Study_Guide_For_A_Christmas_Carol.pdf)

[stress management strategies for college students](https://www.freenew.net/textbook-solutions/book-search/?k=stress-management-strategies-for-college-students.pdf) [stewart calculus 7e even solutions](https://www.freenew.net/textbook-solutions/book-search/?k=stewart_calculus_7e_even_solutions.pdf)